## ONION NETWORK SECURITY **PREVIEW OF AN ACADEMIC PAPER ABOUT "SURVEYING**

**TOR SECURITY GUIDELINES BY SCANNING RELAY NODES"** *(aka "slicing the onion")*

**Alessandro** *"Scinawa"* **Luongo**

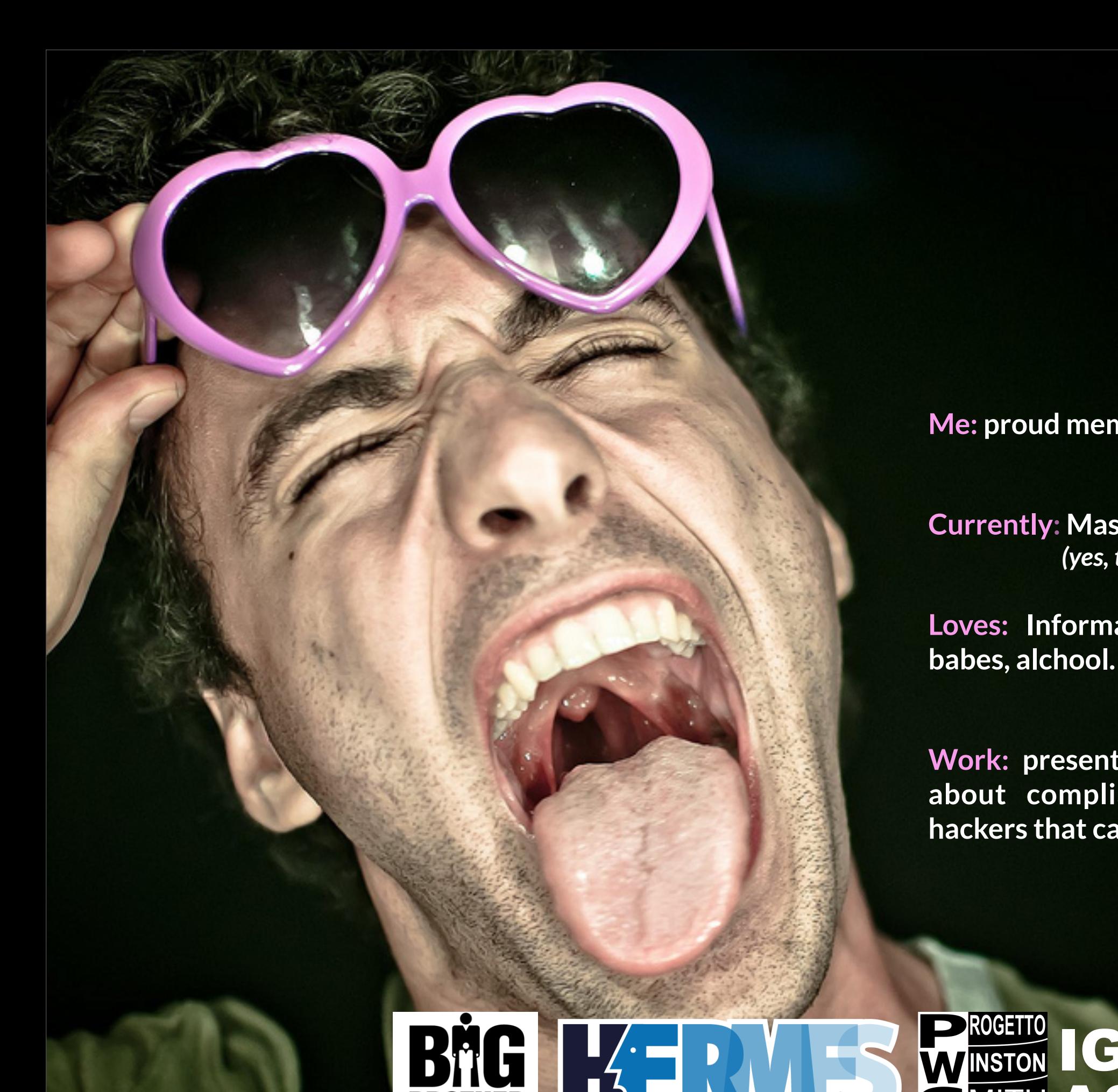

WARDS

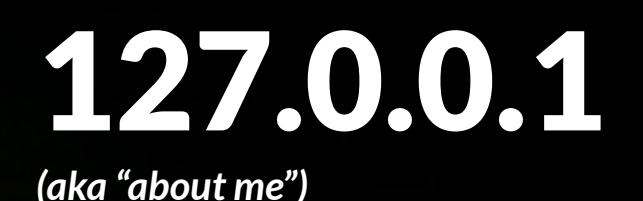

**Me: proud member of the Italian Embassy** *(Italian Grappa!)*

**Currently: Master in CS @ UniMI.** *(yes, this should be a serious dissertation)*

**Loves: Information Security, Mathematics, babes, alchool.**

*(not necessarily in this order)*

**Work: presenting a "will be formal paper" about compliance with Tor security to hackers that can understand it**

IGLU

ASCI

www.winstonsmith.info

*(and not to academics...)*

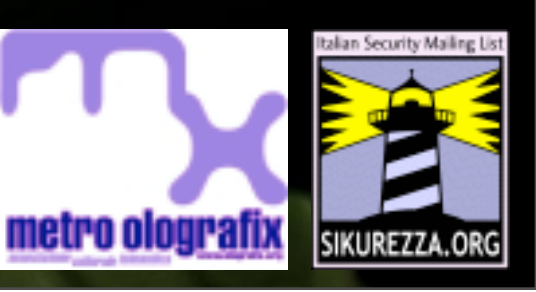

## **PURPOSE**

- **THEORY:** Given the **"Operational Security Document"** by Tor, measure the distance from the suggested implementation[1];
- **PRACTICE:** Portscan all the Tor network!

[1]<https://trac.torproject.org/projects/tor/wiki/doc/OperationalSecurity>

Be safe, use a condom follow "Operational Security Document" Guidelines

#### **FIRE! FIRE! FIRE & FLAMES!**

- [tor-talk] Automatic vulnerability scanning of Tor Network? Fabio Pietrosanti (naif)
	- o [tor-talk] Automatic vulnerability scanning of Tor Network? Andrew Lewman
	- [tor-talk] Automatic vulnerability scanning of Tor Network? Lee
		- [tor-talk] Automatic vulnerability scanning of Tor Network? Fabio Pietrosanti (naif)
			- [tor-talk] Automatic vulnerability scanning of Tor Network? Nick Mathewson
			- [tor-talk] Automatic vulnerability scanning of Tor Network? Fabio Pietrosanti (naif)
			- [tor-talk] Automatic vulnerability scanning of Tor Network? Lee
			- [tor-talk] Automatic vulnerability scanning of Tor Network? Chris
			- [tor-talk] Automatic vulnerability scanning of Tor Network? Lee
			- [tor-talk] Automatic vulnerability scanning of Tor Network? grarpamp
			- [tor-talk] Automatic vulnerability scanning of Tor Network? Robin Kipp
			- [tor-talk] Automatic vulnerability scanning of Tor Network? Lee
			- [tor-talk] Automatic vulnerability scanning of Tor Network? Chris
			- [tor-talk] Automatic vulnerability scanning of Tor Network? Lee
			- [tor-talk] Automatic vulnerability scanning of Tor Network? Mike Damm
			- [tor-talk] Automatic vulnerability scanning of Tor Network? Chris
			- [tor-talk] Automatic vulnerability scanning of Tor Network? Justin Aplin
			- [tor-talk] Automatic vulnerability scanning of Tor Network? Lee
			- [tor-talk] Automatic vulnerability scanning of Tor Network? Chris
			- [tor-talk] Automatic vulnerability scanning of Tor Network? Lee
			- [tor-talk] Automatic vulnerability scanning of Tor Network? Eugen Leitl
			- [tor-talk] Automatic vulnerability scanning of Tor Network? John Case
			- [tor-talk] Automatic vulnerability scanning of Tor Network? Sebastian Hahn
			- [tor-talk] Automatic vulnerability scanning of Tor Network? Jon

Main idea for this talk coming from a long thread on Tor-Talk about the feasability and ethics of Tor Relay node scanning by notorious security troll expert **Fabio "naif" Pietrosanti** -> <3

## **NOT REALLY SO SIMPLE**

"...after all it wasn't so difficult, a couple of lines in console should suffice..." (me, ~2012/09) *(GOD, I was \_WRONG\_....)*

```
wget -q -0 /tmp/Tor ip list ALL.csv \
http://torstatus.blutmagie.de/ip_list_all.php/
Tor ip list ALL.csv
```

```
nmap -iL /tmp/Tor ip list ALL.csv -F -sS -sV -PI -T
Insane \
-oM Tor-Scan-20-12-2011 00 30.out
```
Code ©2012 Fabio "naif" troll Pietrosanti from the Mailing List Thread

## **COMPLEX ISSUES**

- **Should this data be publicly disclosed?** Can it be misused by evil guys around the world? Will it trigger Third World War?
- **You'll end up annoying the node maintainer, triggering IDS.** Or scaring the s\*it out of him/her. Will they flee in Guatemala after the scan?
- **Is this useful?** (hint: yes, it is!)

## **ONION SCANNING TECHNIQUES**

- **Purpose:** Avoid annoying Tor relay operators and not triggering IDS;
- **Low** and **distributed** scan ... using TOR! :)
- A relay receive **MAX 5** different connect from **5 different IP** a day;
- Scanning all networks for 500 (actually ~300) ports takes about **10 days**;
- Exit node **selection**:
	- **different exit route** used as source of the scan *(no reuse of Tor exit within 10 days)*
	- only exit node that **allow to reach targeted destination** *(exitlist.pt by Nick Mathewson <3)*

## **TARGET SELECTION**

- Only relevant Tor relay are scanned.;
- A relay is meant to be relevant if and only if :
	- The total uptime in 45 days was > than 30 days and the average uptime was > than 15 days.
	- (about 1800 Tor relay over 4k active on average and about 14k different relay sampled in the last 45 days.)

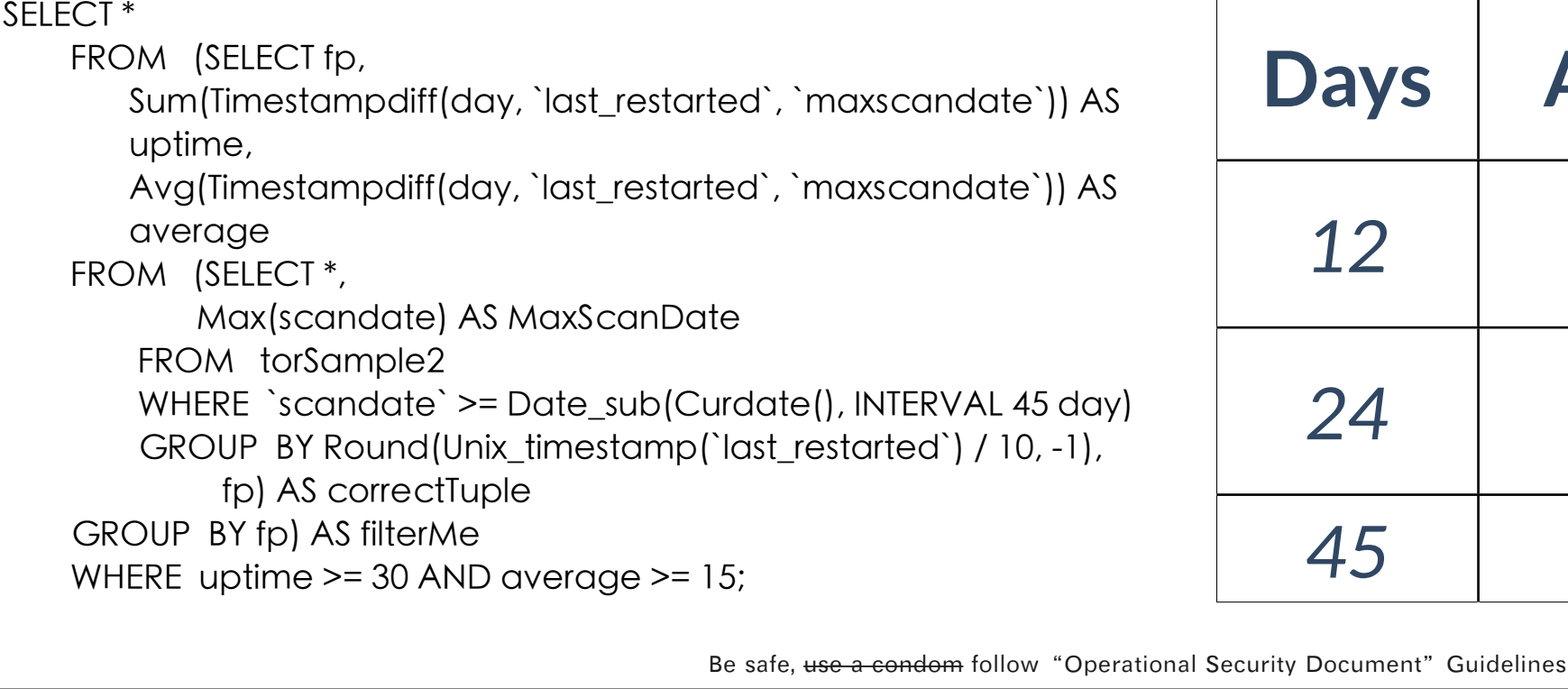

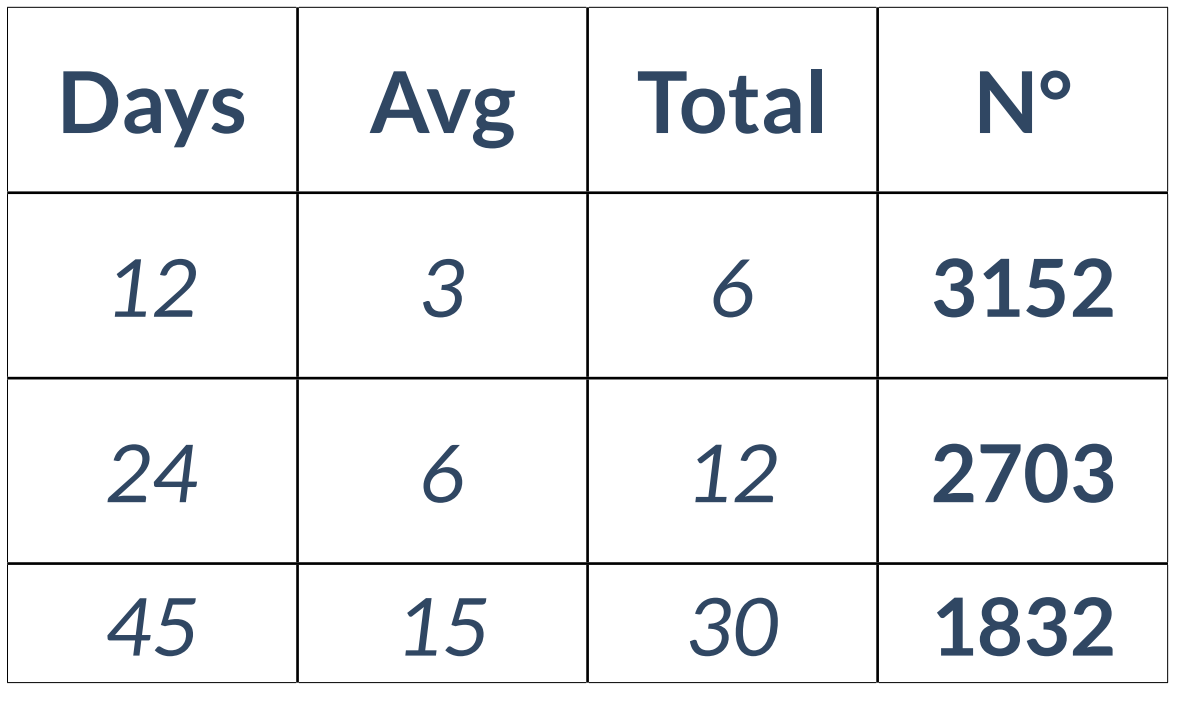

# Fields in this file are: Service name, portnum/protocol, open-frequency, #

#

#

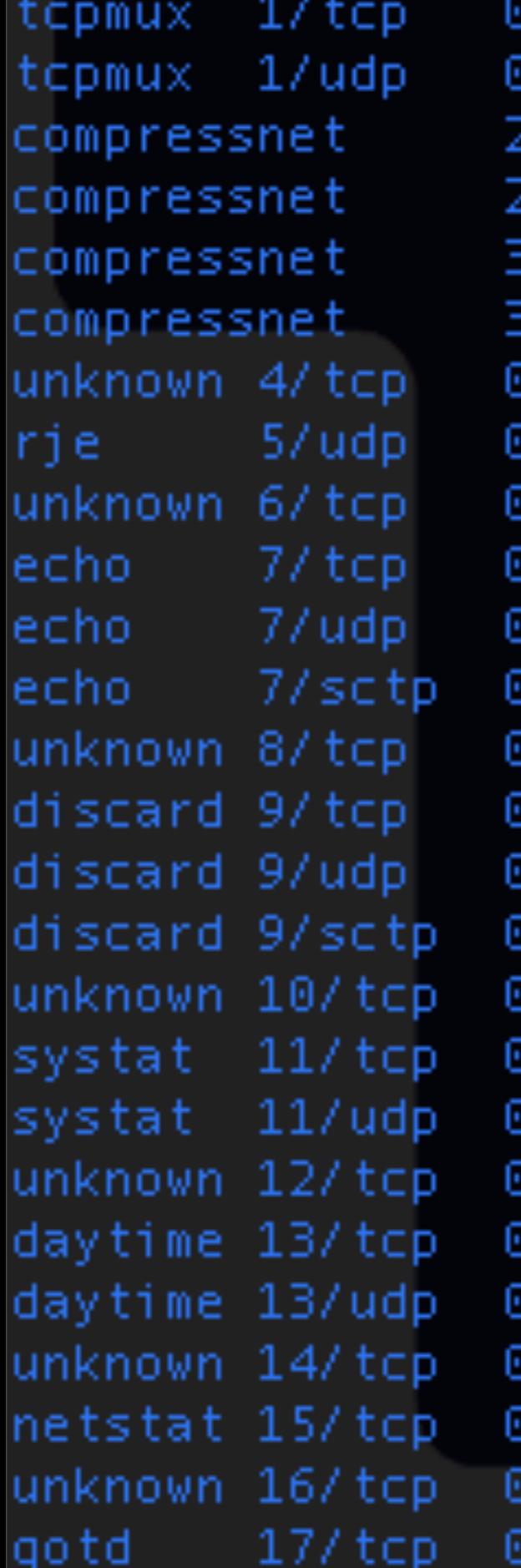

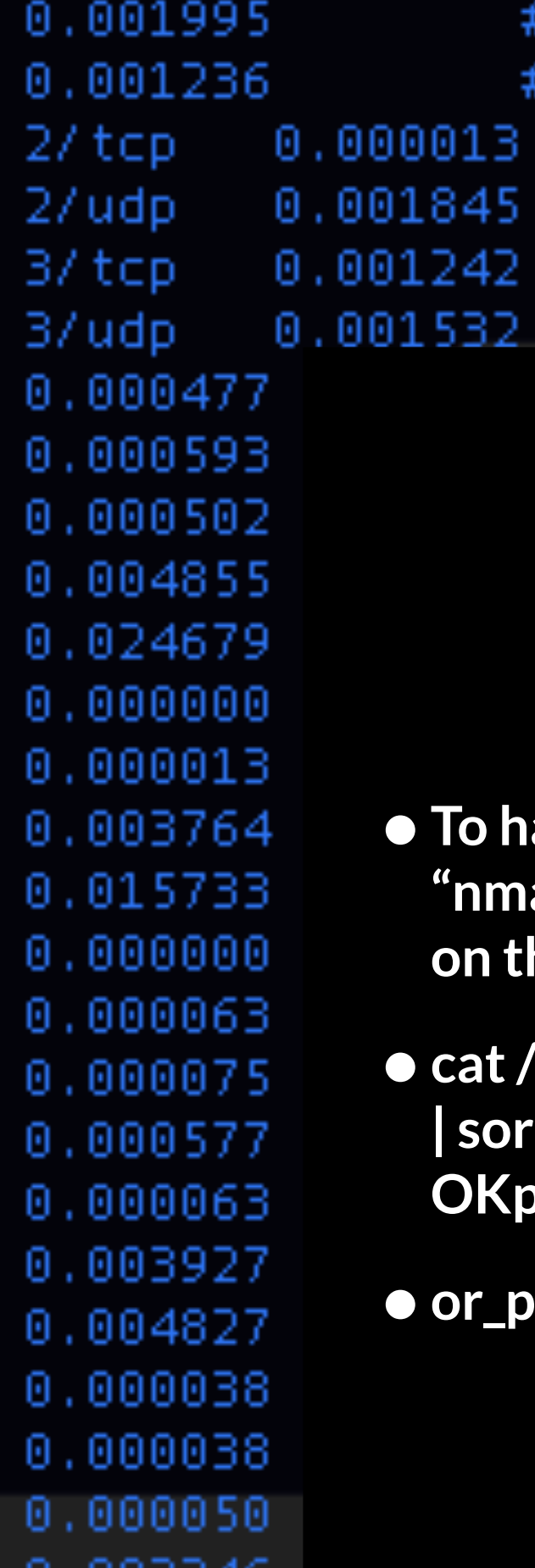

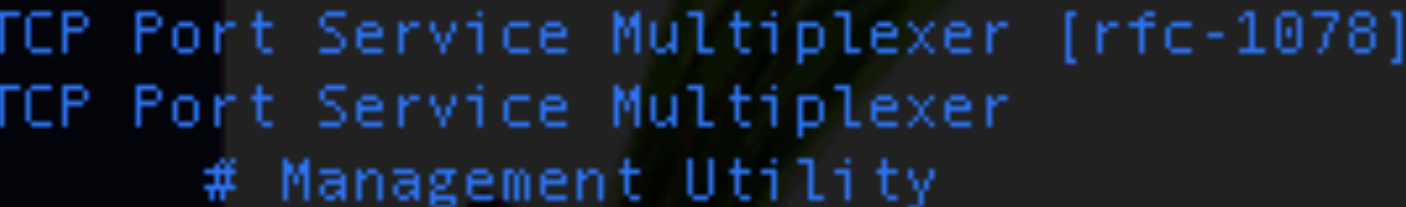

- # Management Utility
- # Compression Process
- # Compression Process

## PORT SELECTION

- **• To have a non arbitrary port list to scan we took the file "nmap-services": we extract port to be scanned based on the frequency we found in the nmap file.**
- **Days Avg Total N° • cat /usr/share/nmap/nmap-services | grep '([0-9]\/tcp)' | sort -k3 -n | head -n 1000 | sed 's/[^0-9]\*//g' > OKports.conf**
- *24 6 12* **2703 • or\_port and dir\_port are filtered after the scan...**

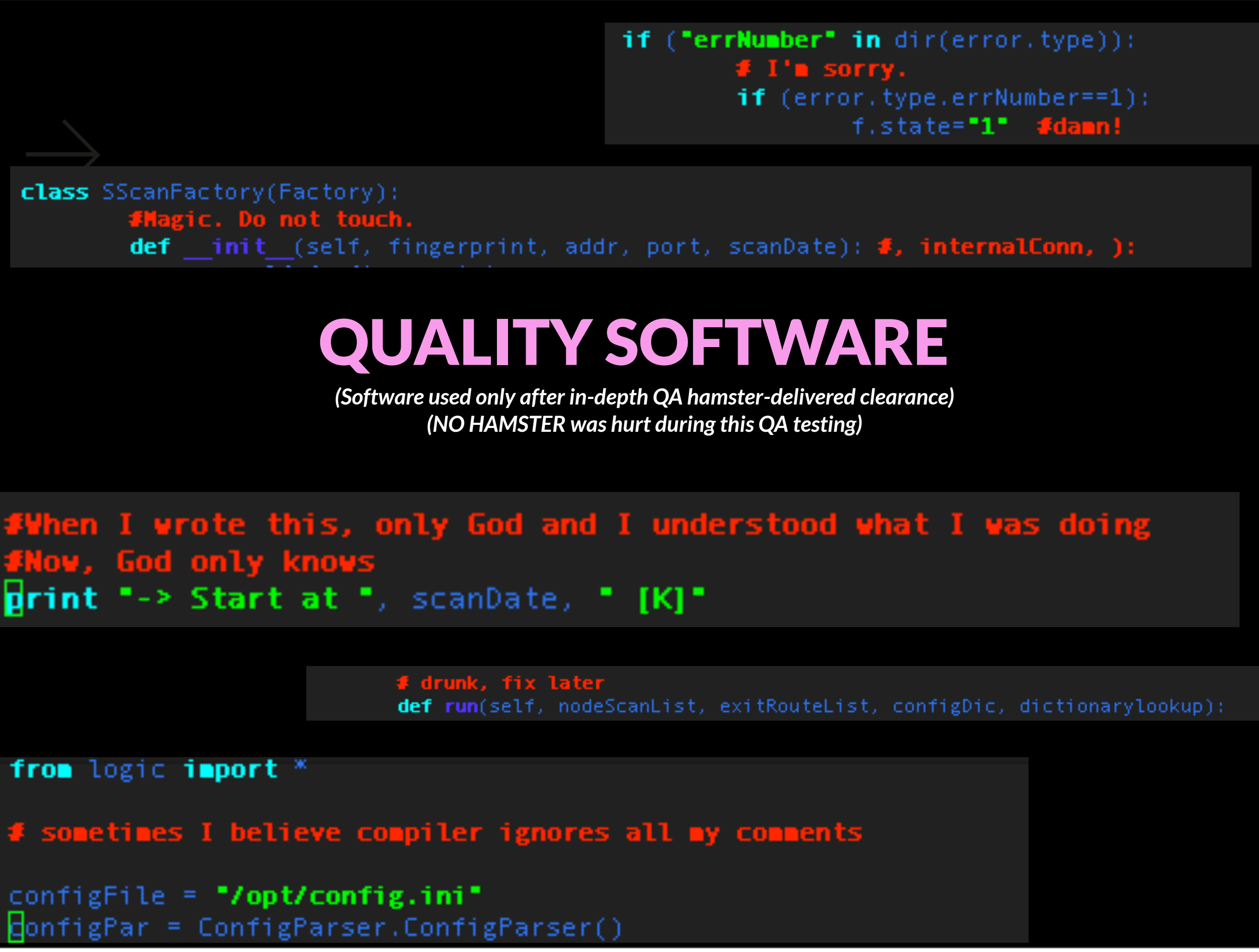

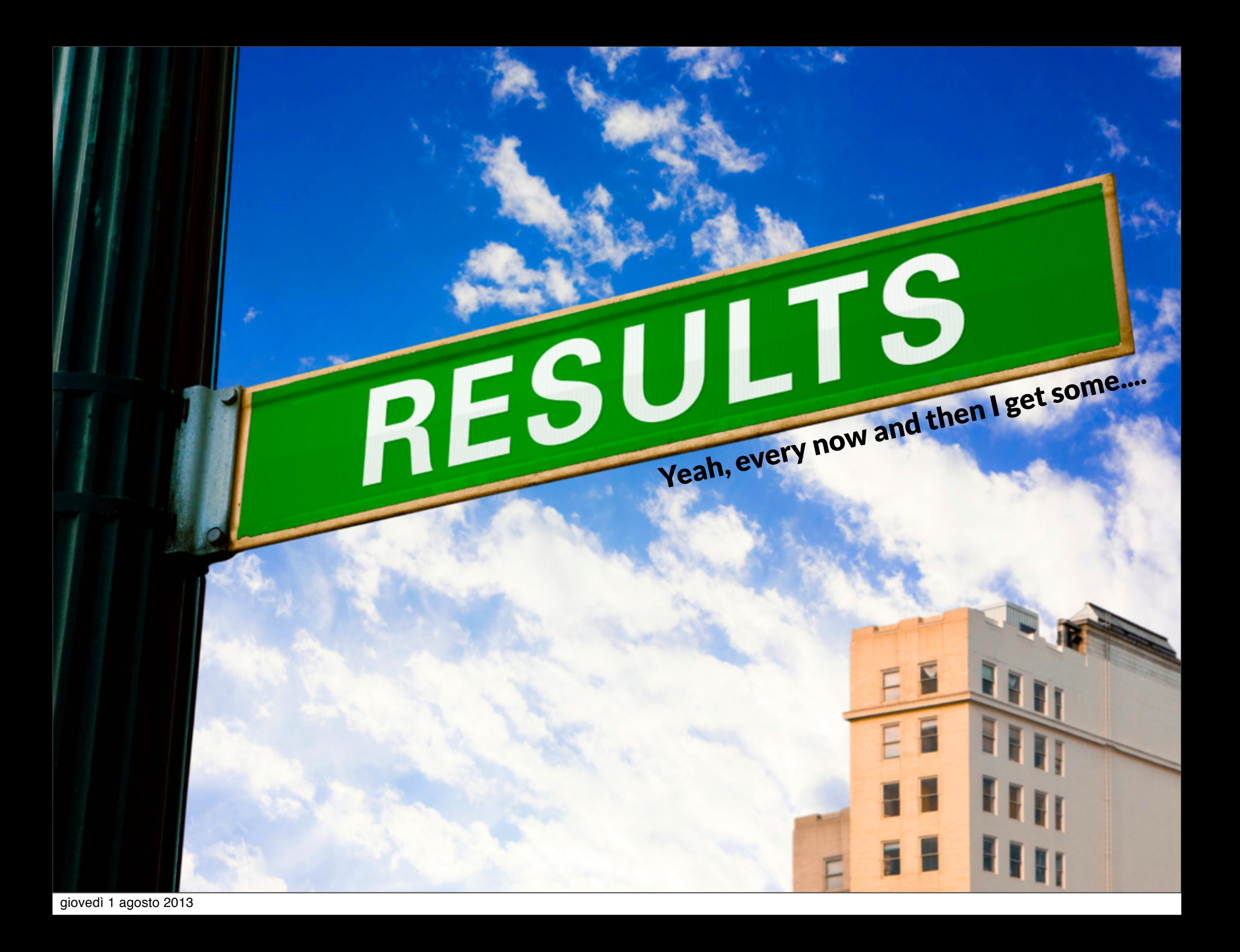

## "INTRESTING" PORTS

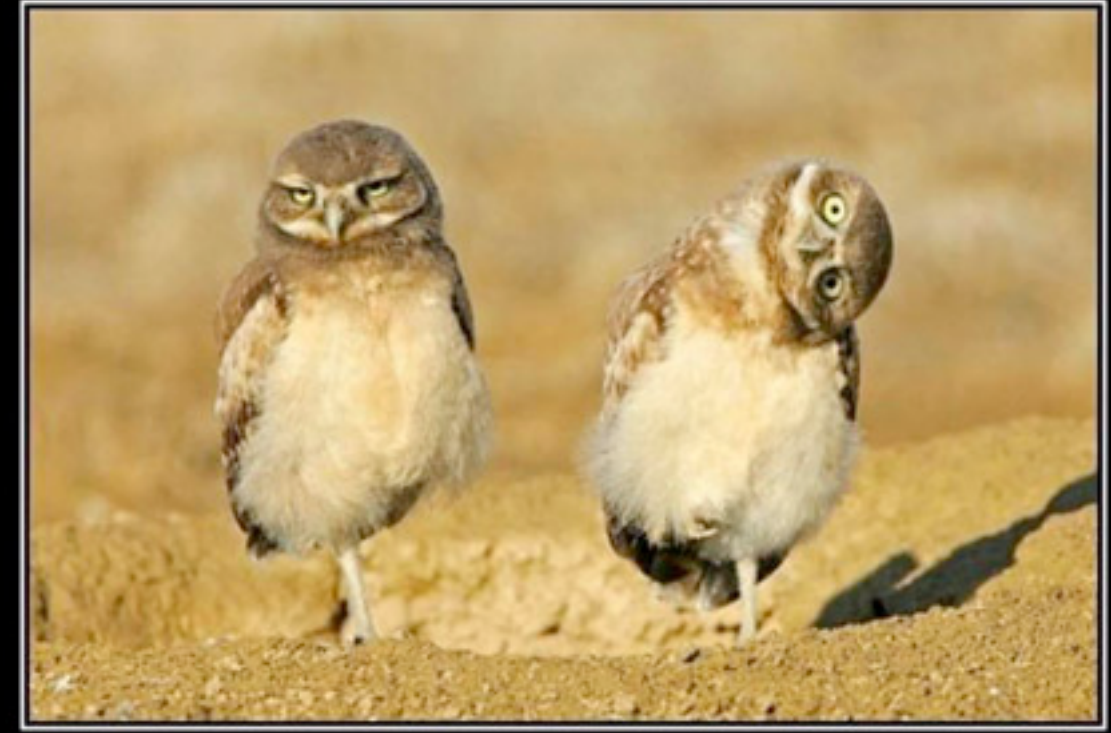

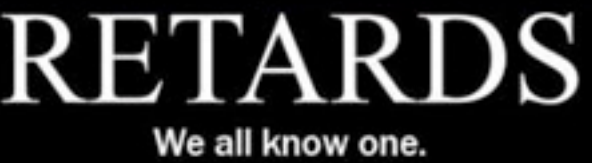

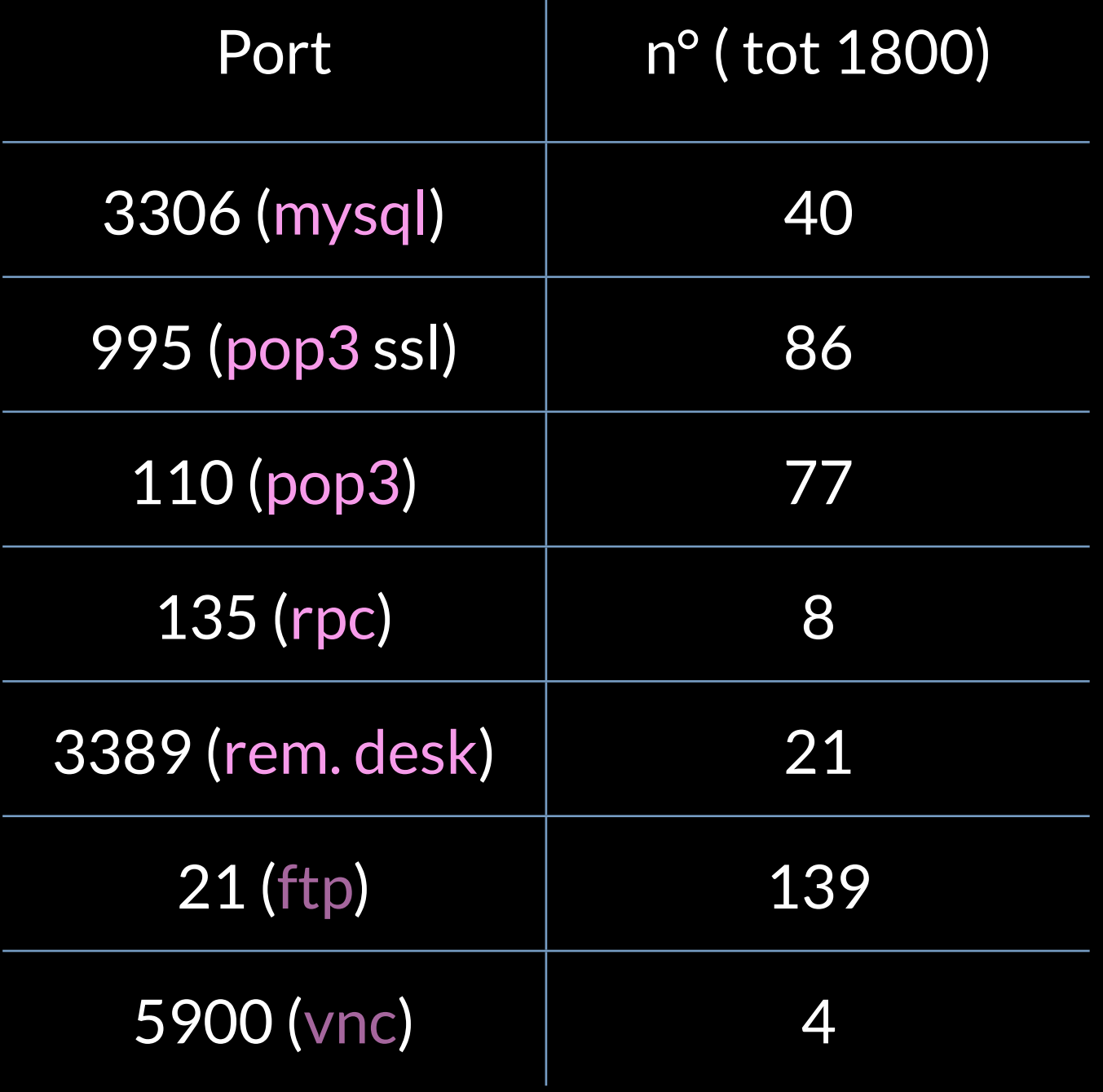

### **THE RESULTS**

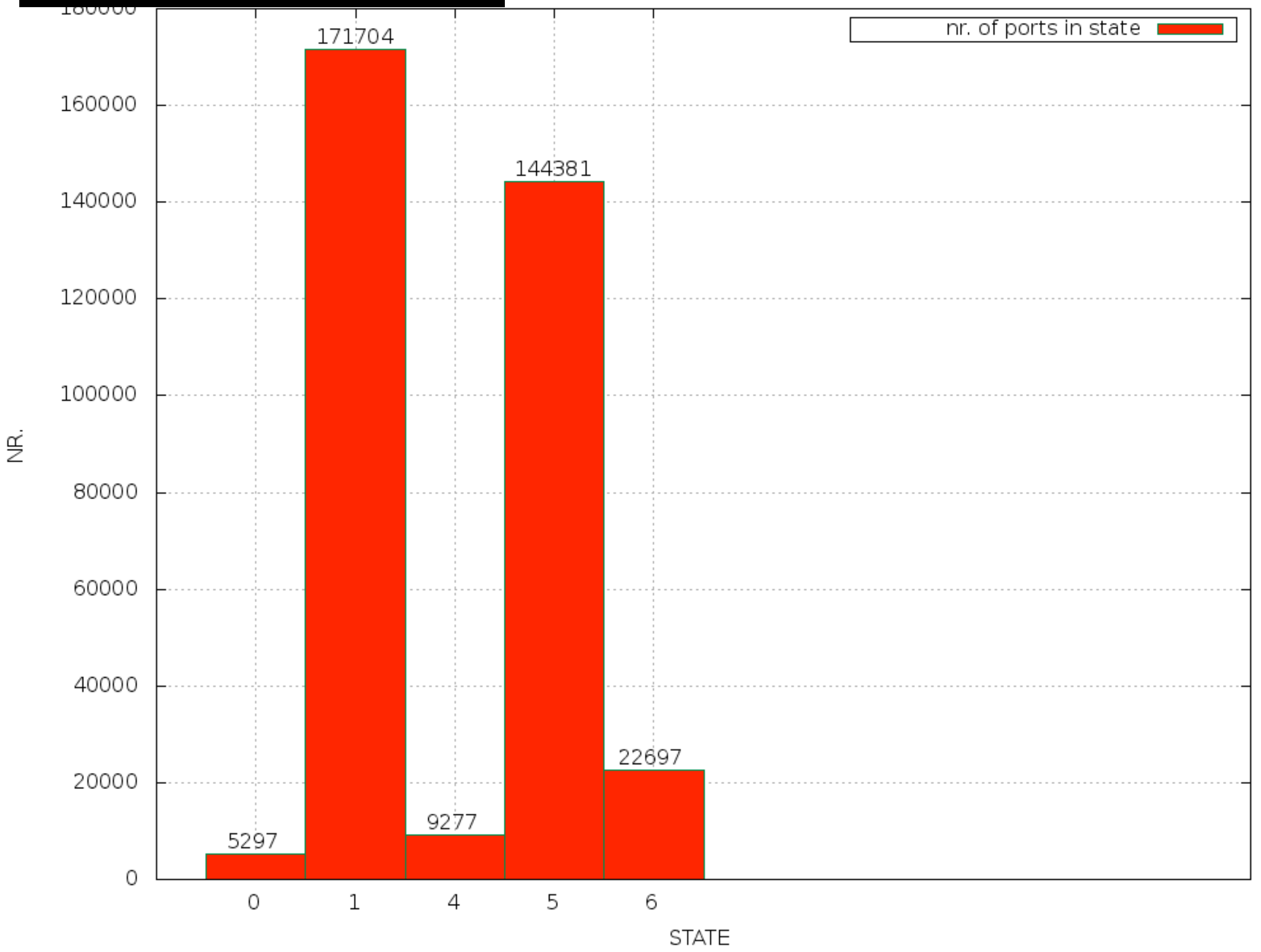

Be safe, use a condom follow "Operational Security Document" Guidelines select state,count(\*) from results2FilteredUnique where state="1" or state="0" or state="6" or state="4" or state="5" group by state;

#### **HOW MUCH DO I SCAN?**

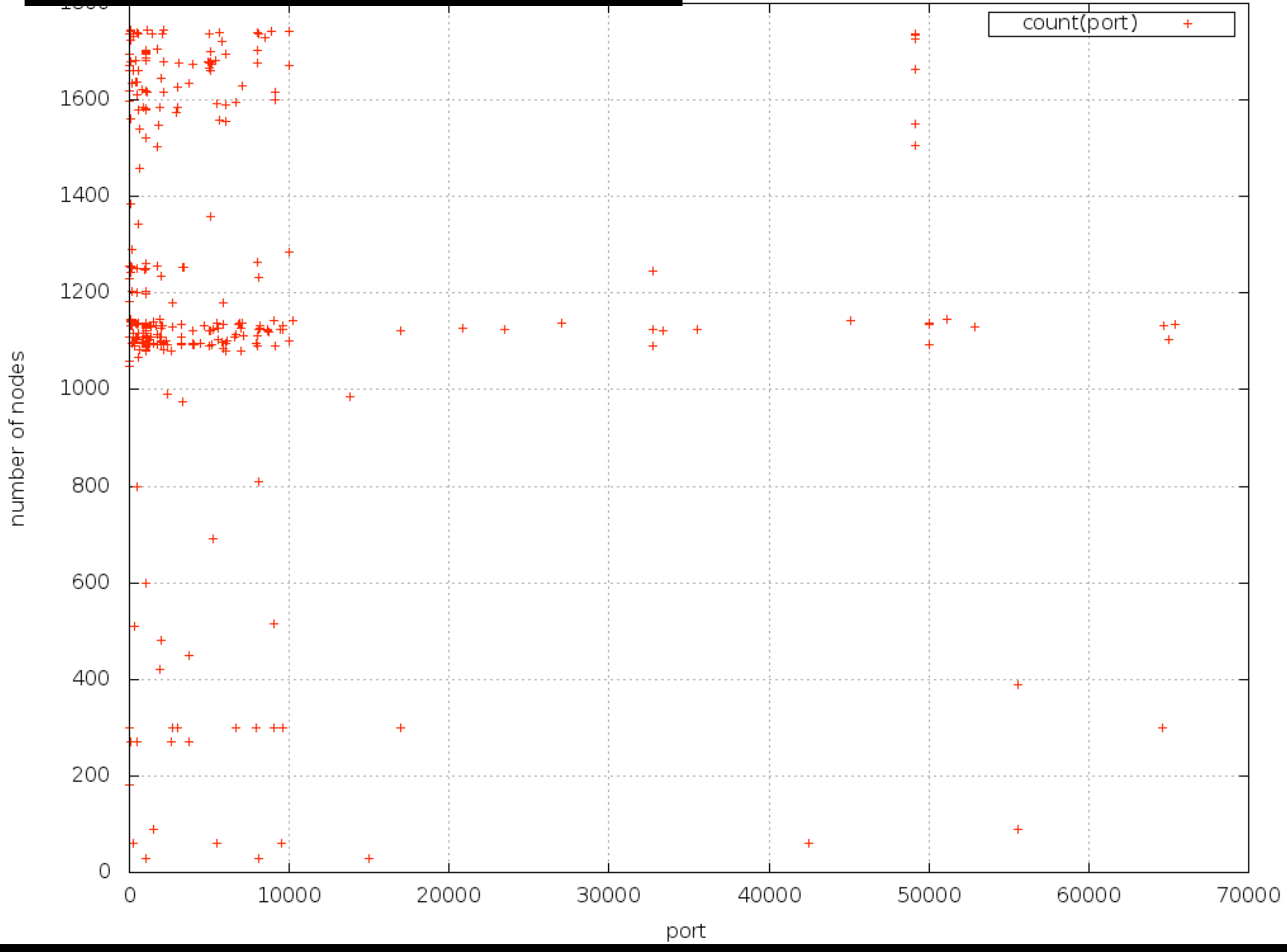

select port,count(port) from results2FilteredUnique group by port;

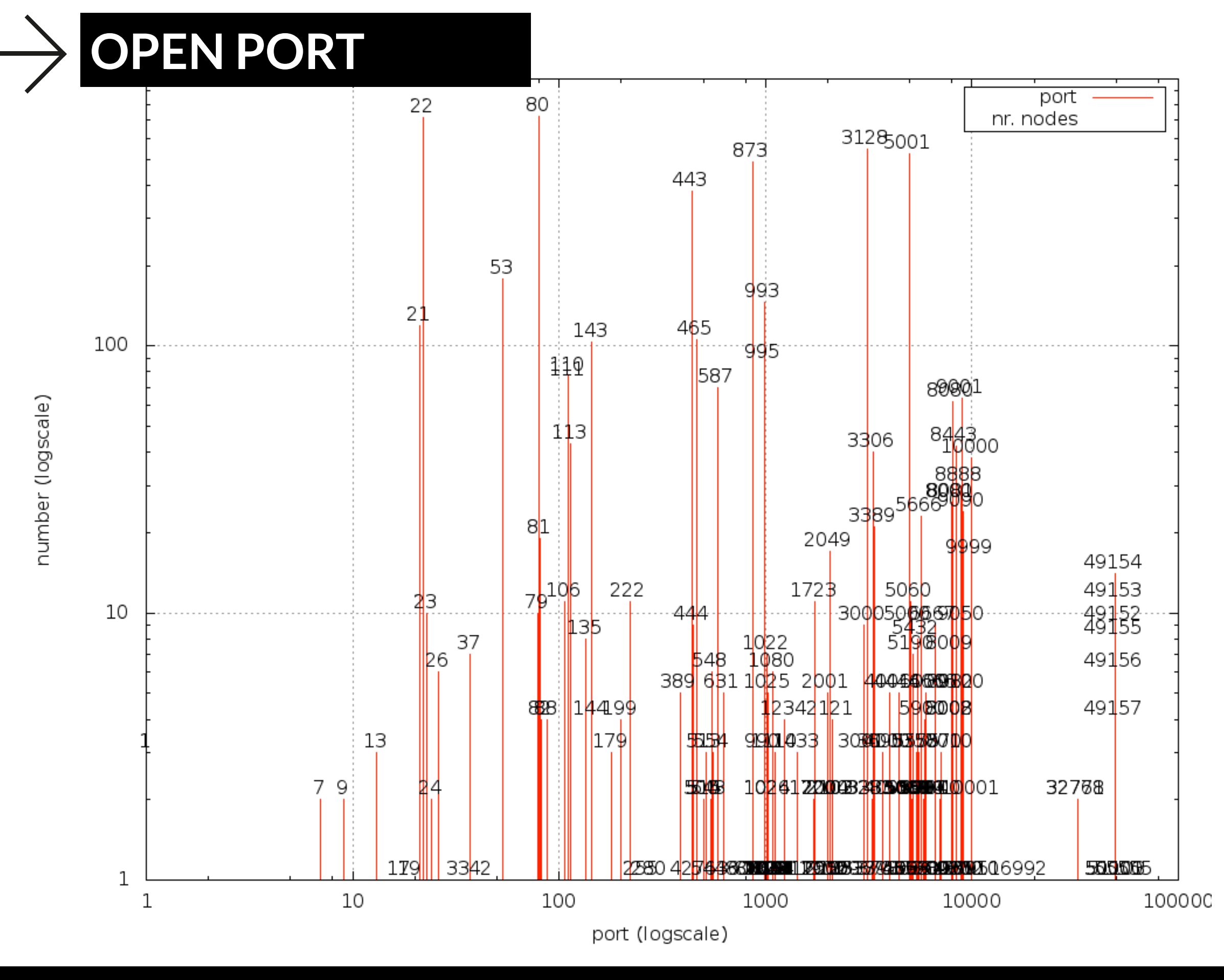

Be safe, use a condom follow Uperational Security Document" Guidelines select port,count(\*) as numero from results2FilteredUnique where state='0' group by port order by

## **THE RANK**

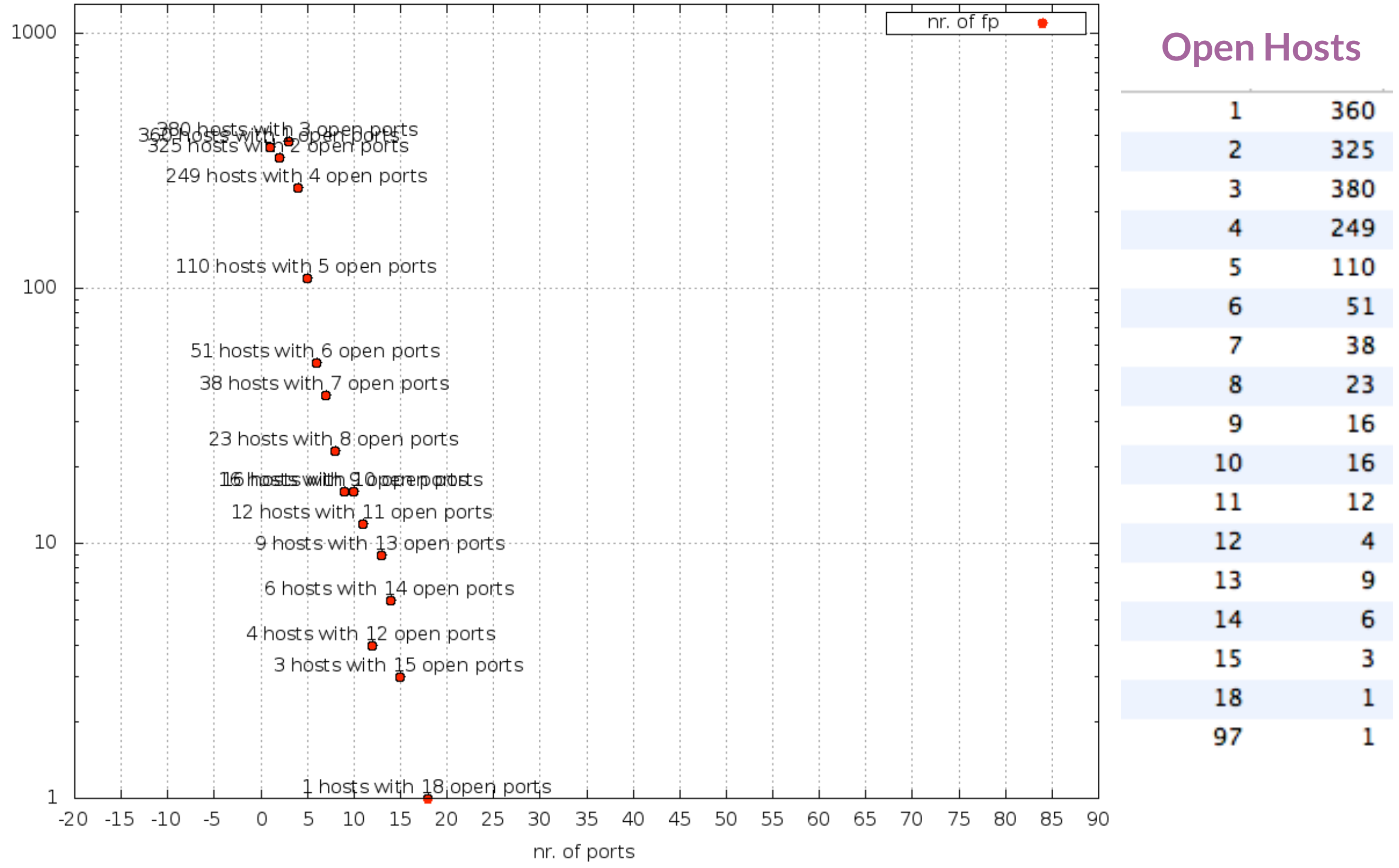

 $B^{\alpha}$  safe, use a condom follow "Operational Security Document" Guidelines select contatore,count(fp) from ( select count(port) as contatore, fp from results2FilteredUnique where state='0' group by fp order by contatore desc) as deriv group by contatore

giovedì 1 agosto 2013

nr. of hosts

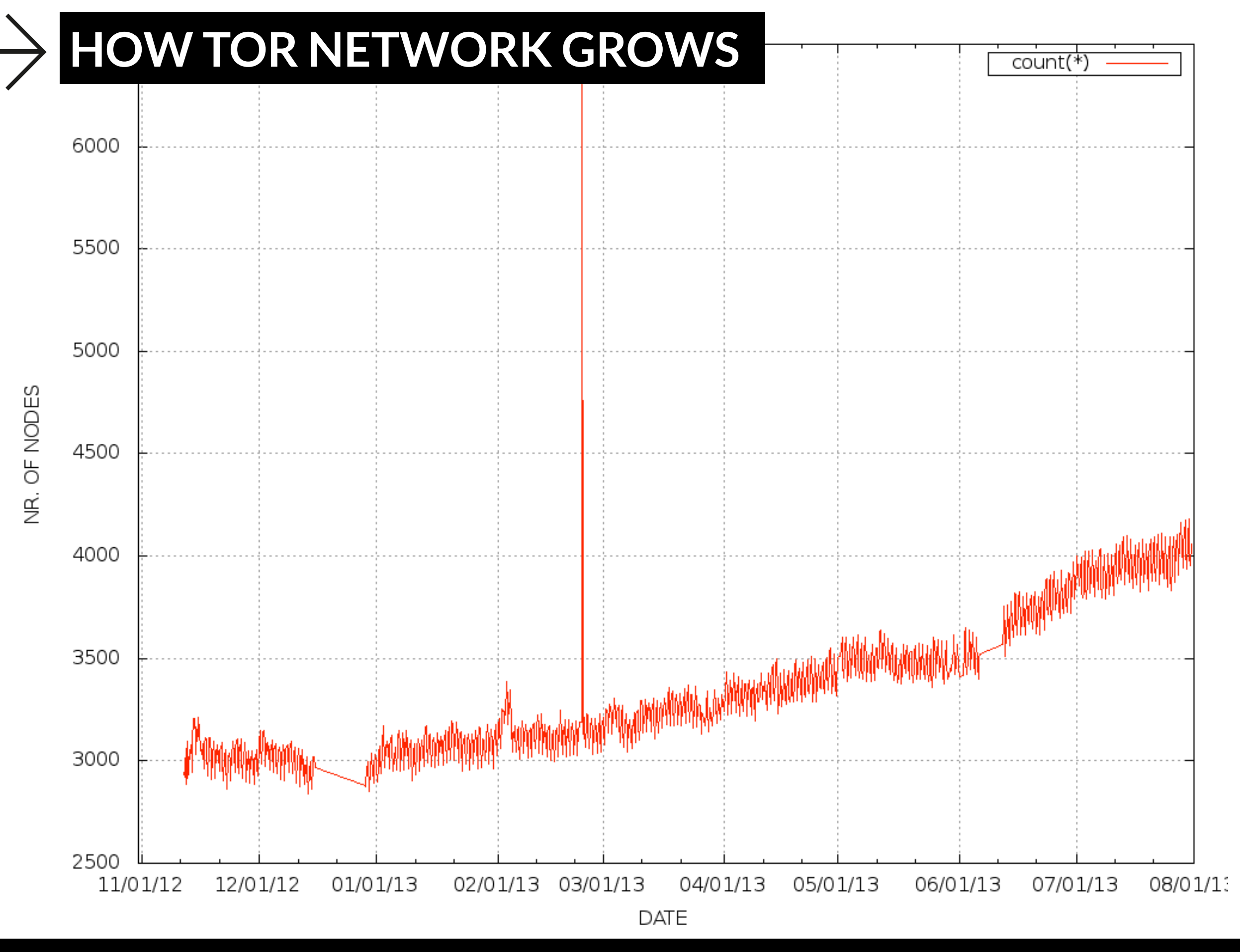

 $B^{\alpha}$  safe, use a condom follow "Operational Security Document" Guidelines select contatore,count(fp) from ( select count(port) as contatore, fp from results2FilteredUnique where state='0' group by fp order by contatore desc) as deriv group by contatore

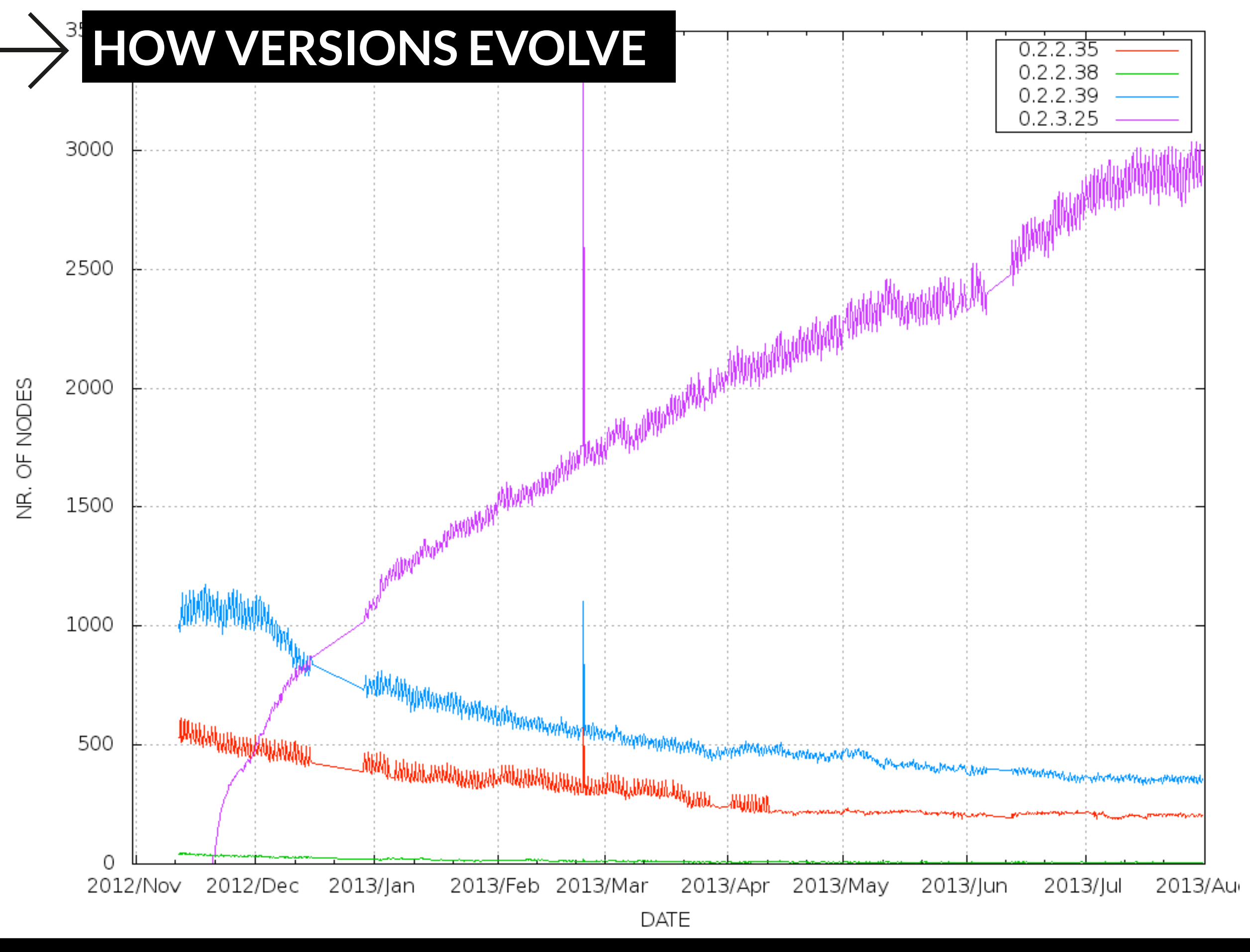

 $B^{\alpha}$  safe, use a condom follow "Operational Security Document" Guidelines select contatore,count(fp) from ( select count(port) as contatore, fp from results2FilteredUnique where state='0' group by fp order by contatore desc) as deriv group by contatore

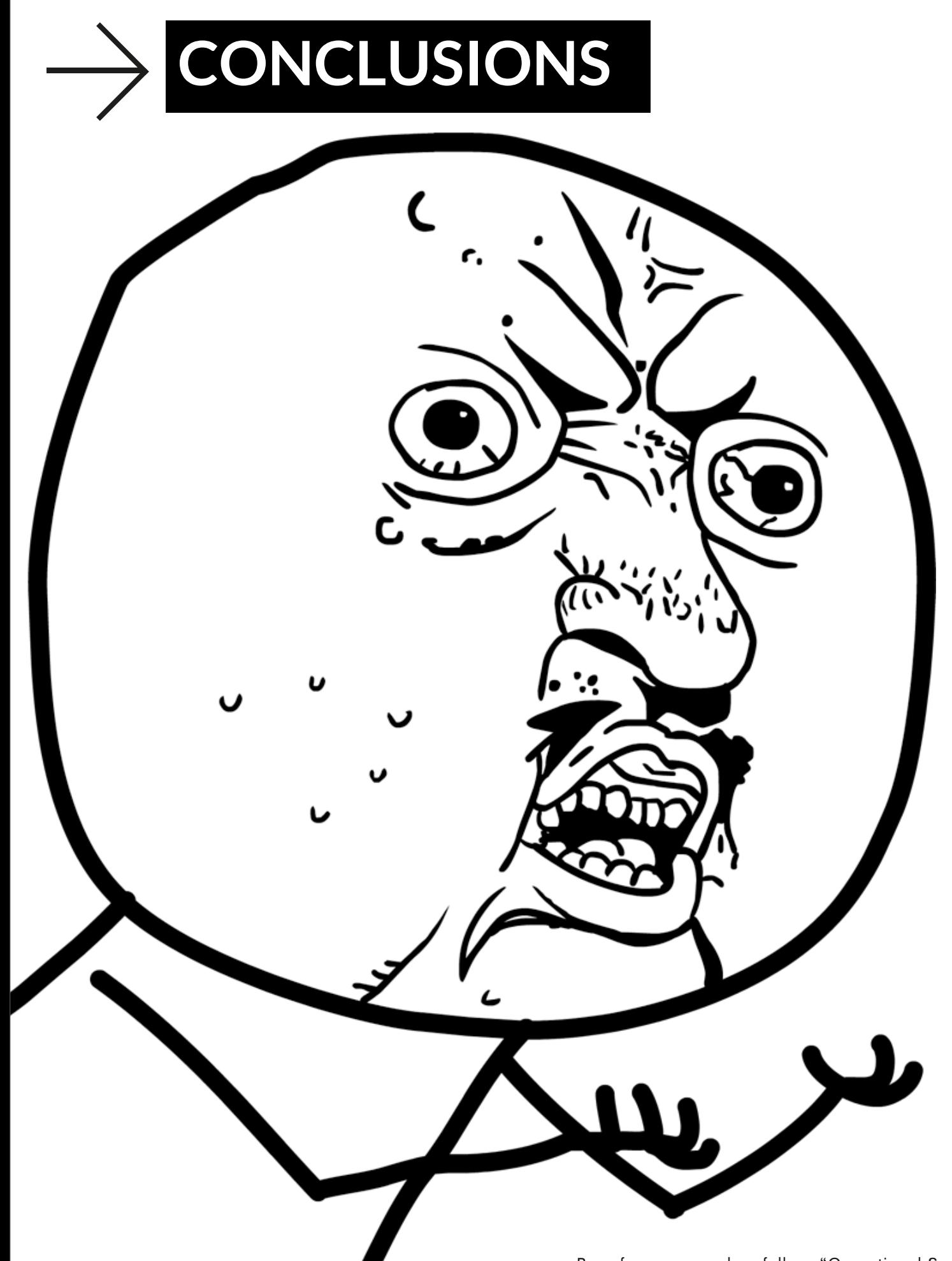

# Y U NO **SECURE RELAY NODES?11!?**

#### **Results:**

- There is a **HUGE need of training** and informing nodes maintainers about **security guidelines**;
- Survey denotes that Guidelines are **seldom applied** by **too many** relay nodes;

#### **Proposal**:

• Is there a real need to implement this as a **continuous service** that **proactively inform** node maintainers?

#### **FUTURE IMPLEMENTATIONS**

- Refactor the software (python+twisted)
- Drink italian grappa @ Italian Embassy (Q&A)
- Expose RESTful API of scanned results.
- Find other awesome comments for code[1]

[\[1\] http://stackoverflow.com/questions/184618/what-is-the-best-comment-in-source-code-you-have-ever-encountered](http://stackoverflow.com/questions/184618/what-is-the-best-comment-in-source-code-you-have-ever-encountered)

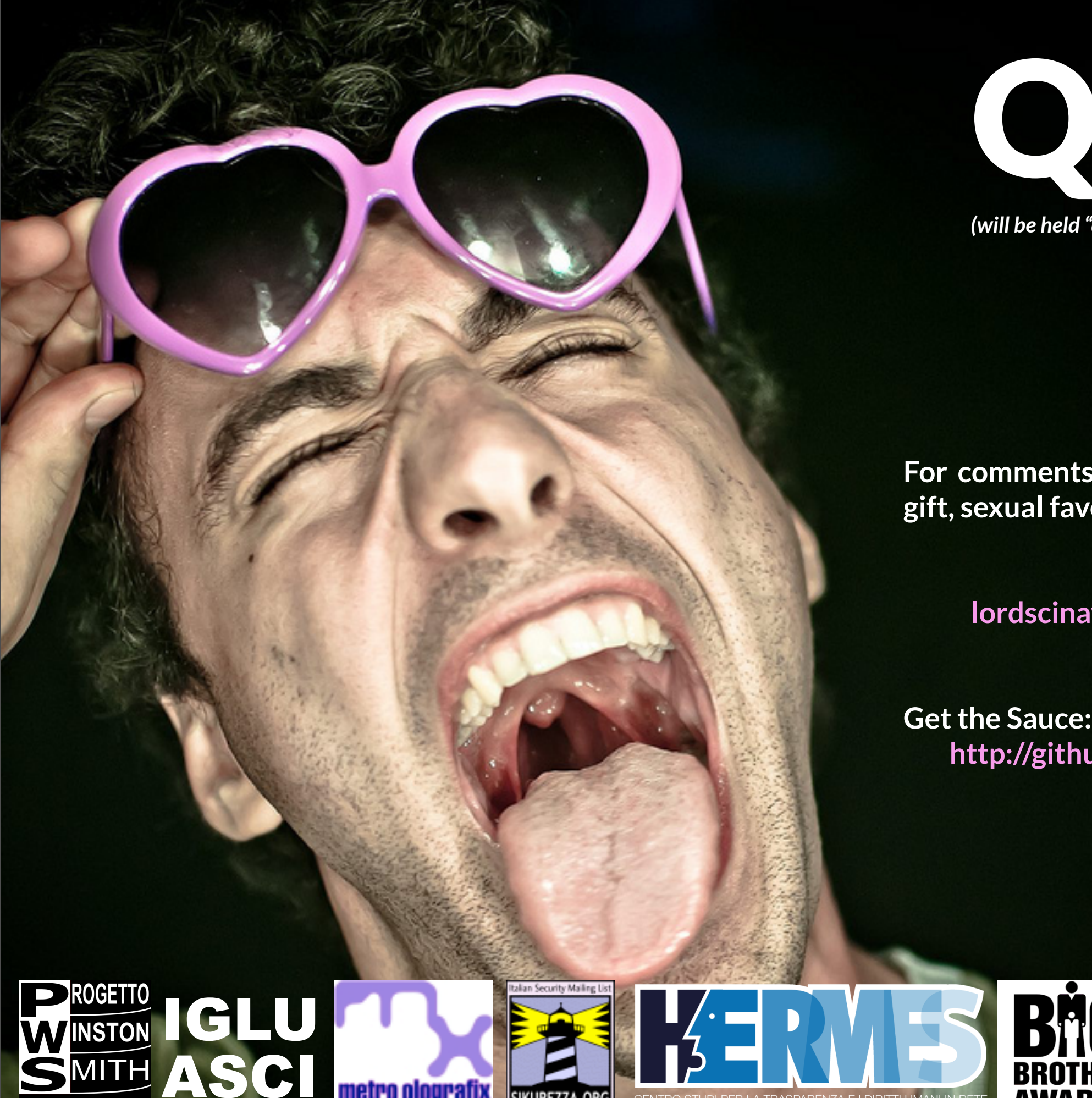

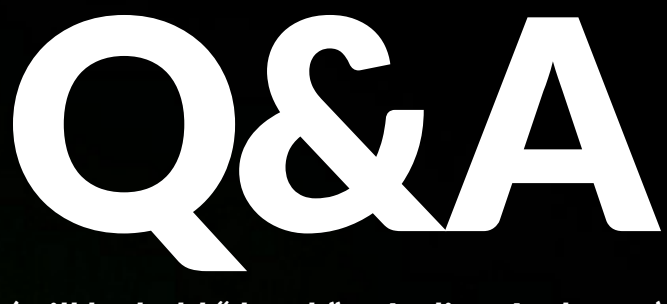

*(will be held "drunk" @ Italian Ambassy)*

**For comments, questions, insults, free pizza gift, sexual favours & co:**

**PREVIEW OF AN ACADEMIC SURVEYING AREA AREA ACADEMIC OF A LOCAL PREVIEW OF A LOCAL PREVIEW OF A LOCAL PREVIEW OF A LOCAL PREVIEW OF A LOCAL PREVIEW OF A LOCAL PREVIEW OF A LOCAL PREVIEW OF A LOCAL PREVIEW OF A LOCAL PREVIE [alessandro@luongo.pro](mailto:alessandro@luongo.pro)**

> **Get the Sauce: http://github.com/torscanner/torScanner**

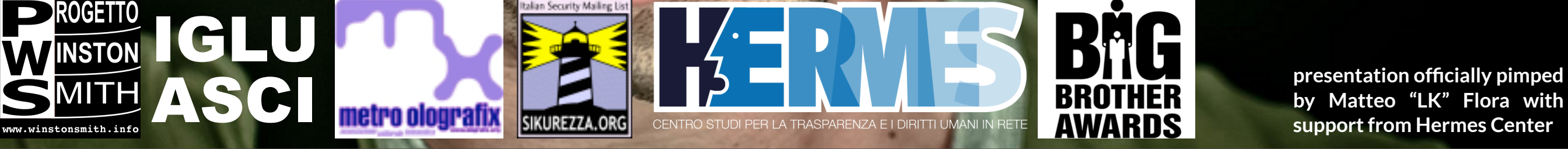

**by Matteo "LK" Flora with support from Hermes Center**